## **For Current Seattle College Students ONLY –**

**THE SEATTLE EQUITY FOUNDATION** 

**STEP 2: Complete the scholarship application**

**START HERE: [seattlecolleges.awardspring.com/](https://seattlecolleges.awardspring.com/)**

## **STEP 1: Login using your Seattle College student email and password – it's easy!**

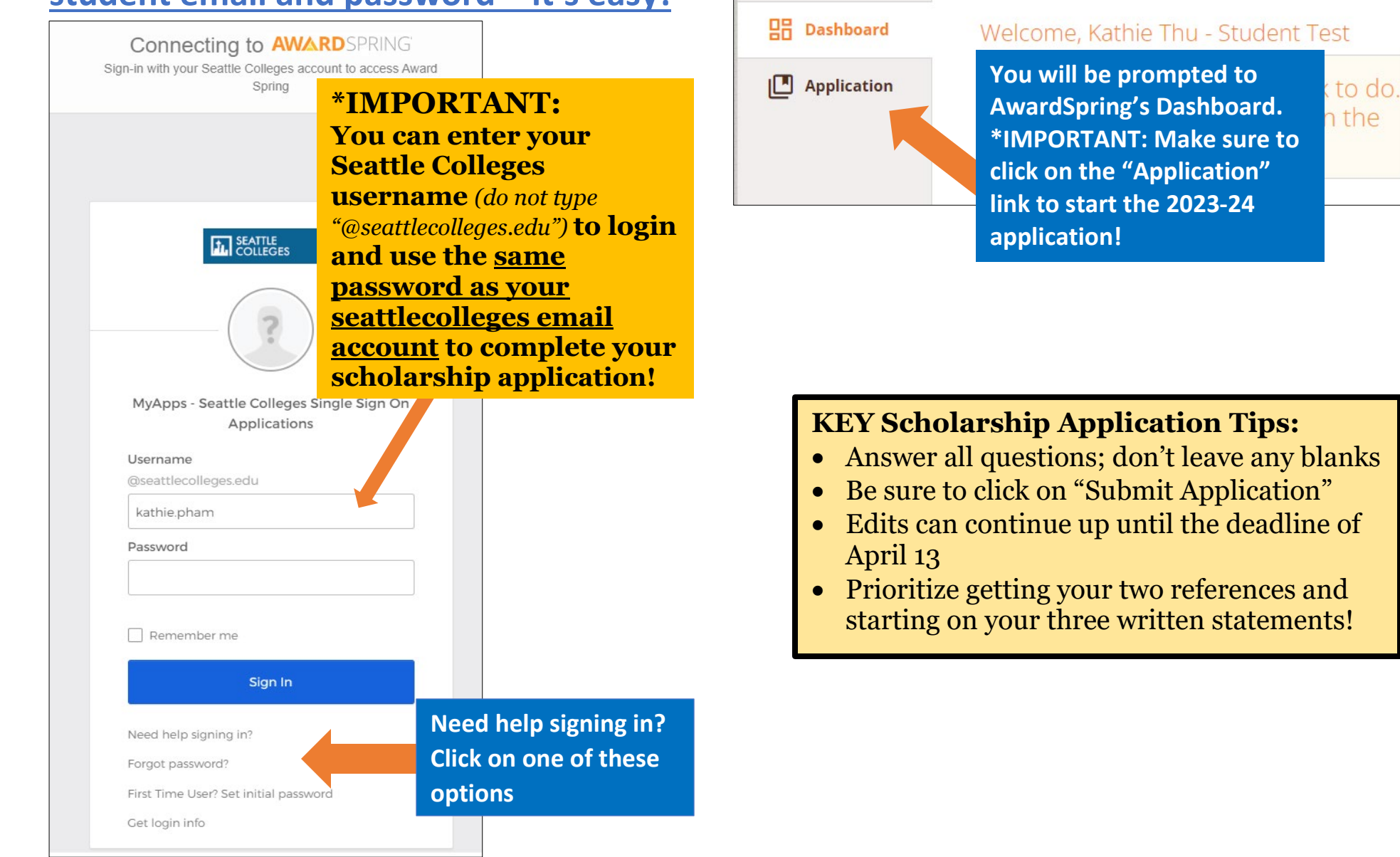

## **STEP 2: Complete the scholarship application (cont'd)**

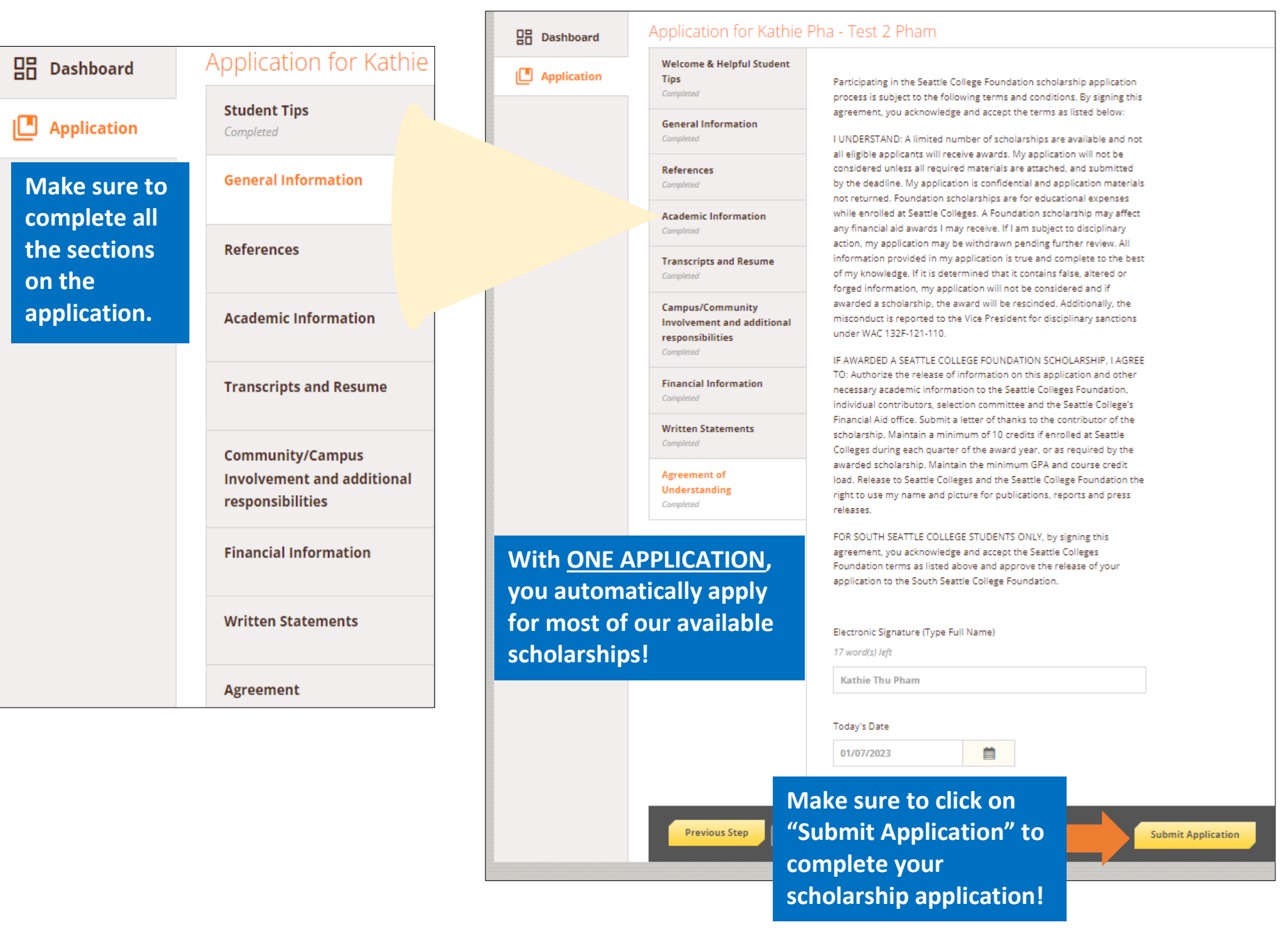